# **Zeilenanzeige am COM-Port | Schnittstelle**

Schnittstelle zu einem digitalen Kassendisplay mit Zeilenanzeige, das am seriellen Port angeschlossen ist. Haben Sie ein digitales Kassendisplay angeschlossen (siehe auch [Kundendisplay | Installation\)](https://manual.amparex.com/display/HAN/Kundendisplay+%7C+Installation), dann muss dieses als Schnittstelle eingerichtet werden.

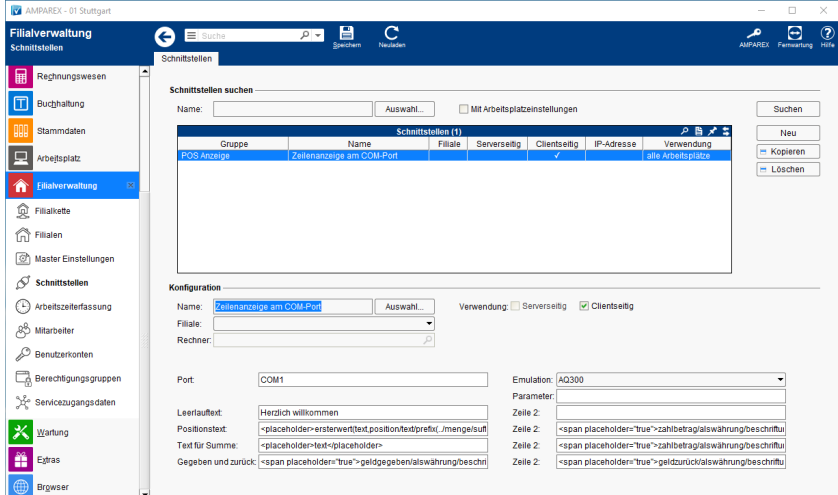

## **Schnittstellen suchen**

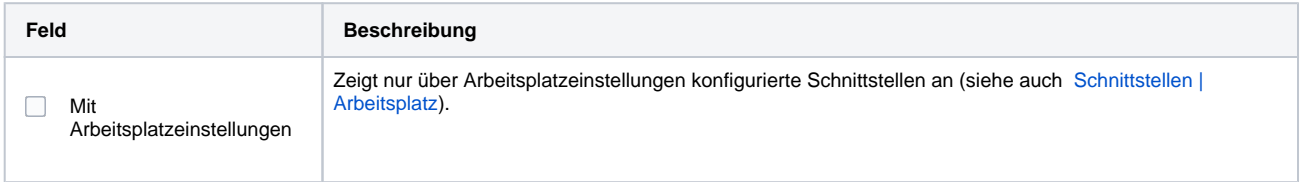

# **Konfiguration**

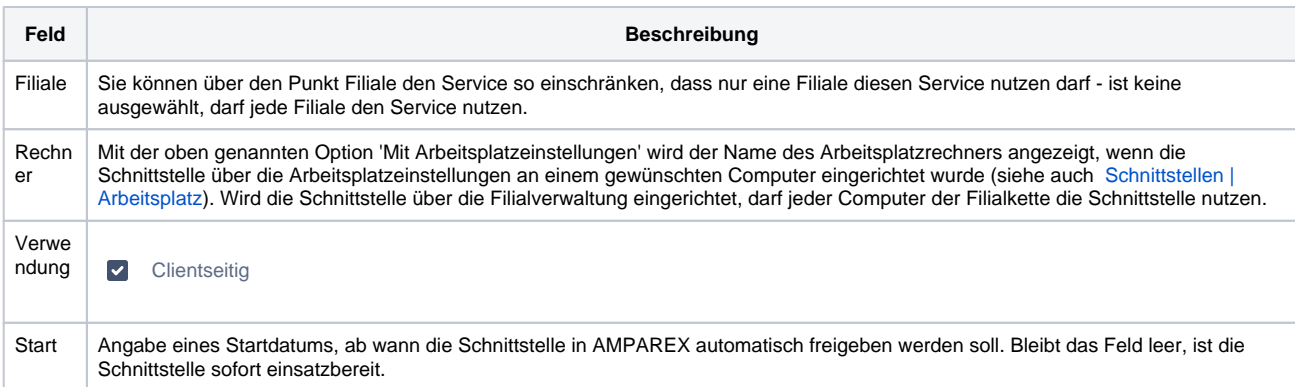

#### **Details**

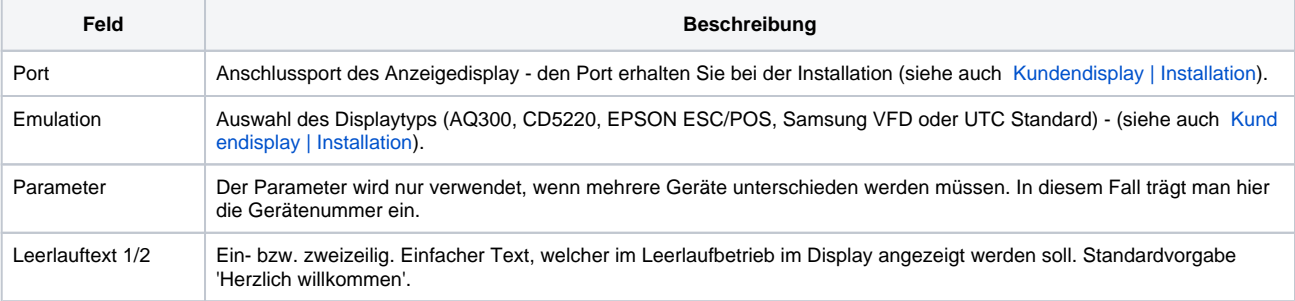

# **Zeilenanzeige am COM-Port | Schnittstelle**

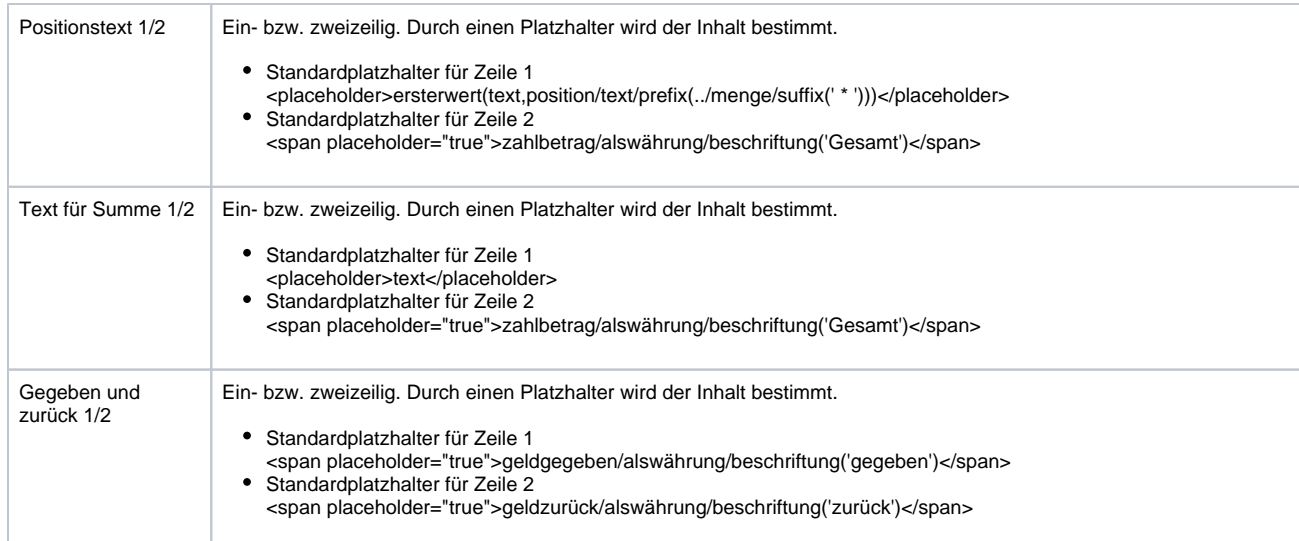

## Siehe auch ...

- [Kundendisplay | Installation](https://manual.amparex.com/display/HAN/Kundendisplay+%7C+Installation)
- [POS Anzeige | Schnittstellen](https://manual.amparex.com/display/HAN/POS+Anzeige+%7C+Schnittstellen)